# VS-CRX-MR / VS-CRX-PL

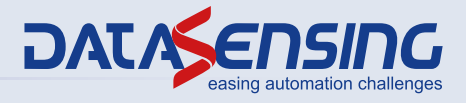

#### VISION SENSOR

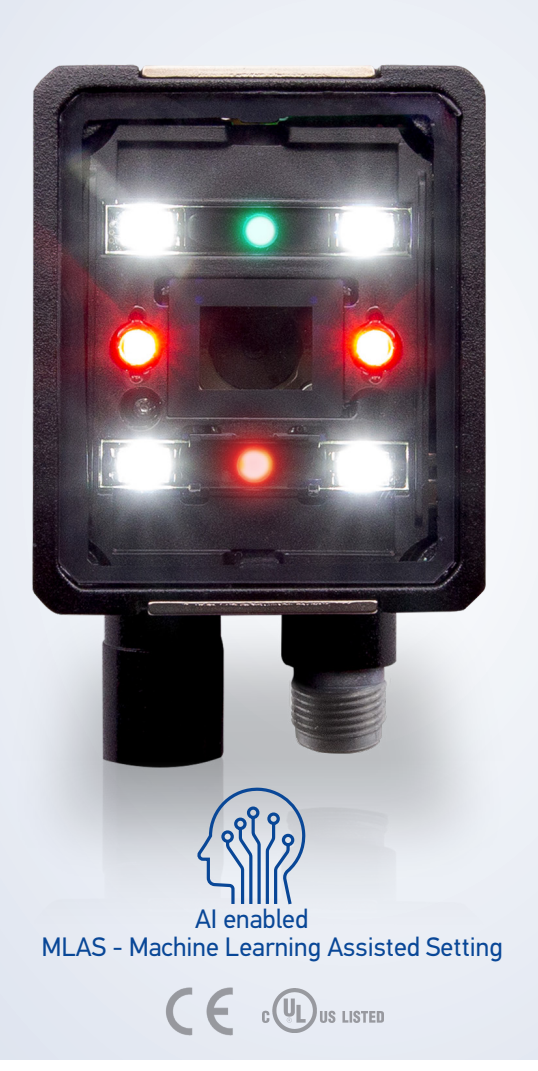

DER VISION SENSOR MIT ALGORITHMEN, DIE DURCH KI ERMÖGLICHT UND DURCH MASCHINELLES LERNEN UNTERSTÜTZT WERDEN. EINE EINFACHE UND SCHLAUE LÖSUNG FÜR ALL IHRE ANWESENHEITS- UND ORIENTIERUNGSKONTROLLEN.

- Unterstützung durch maschinelles Lernen
- Keine Programmierung durch Vision-Werkzeuge nötig
- Keine Einstellung der Inspektionsgrenzwerte
- Kein Bedarf an erfahrenen Installateuren und Betreibern
- Schnelle und einfache Konfiguration wie bei einem Standard-Optosensor
- Festgelegte Reaktionszeit von 50 ms
- Reduzierte Betriebs- und Wartungskosten
- TEACH-Button und umfassende Benutzeroberfläche mit 5 Status-LEDs
- Elektronische Fokussteuerung
- 50...150 mm Arbeitsabstand
- Heller und sichtbarer roter LED Pointer
- Leistungsstarke, weiße polarisierte Beleuchtung
- Grüner/Roter LED Punkt für GUT/NICHT GUT Teile
- Ethernet-Punkt-zu-Punkt-Kommunikation
- Einfache und intuitive Web Server-Benutzeroberfläche für Wartung und Job- Einstellung
- Einfache Ausgabeschnittstelle wie ein optischer Sensor

#### ANWENDUNGEN

- Verarbeitungs- und Verpackungsmaschinen
- Transport- und Handlingslinien
- •Montagelinien
- Produktionsanlagen für Nahrungsmittel & Getränke
- Abfüllanlagen
- •Maschinen im Kosmetik- und Pharmasektor

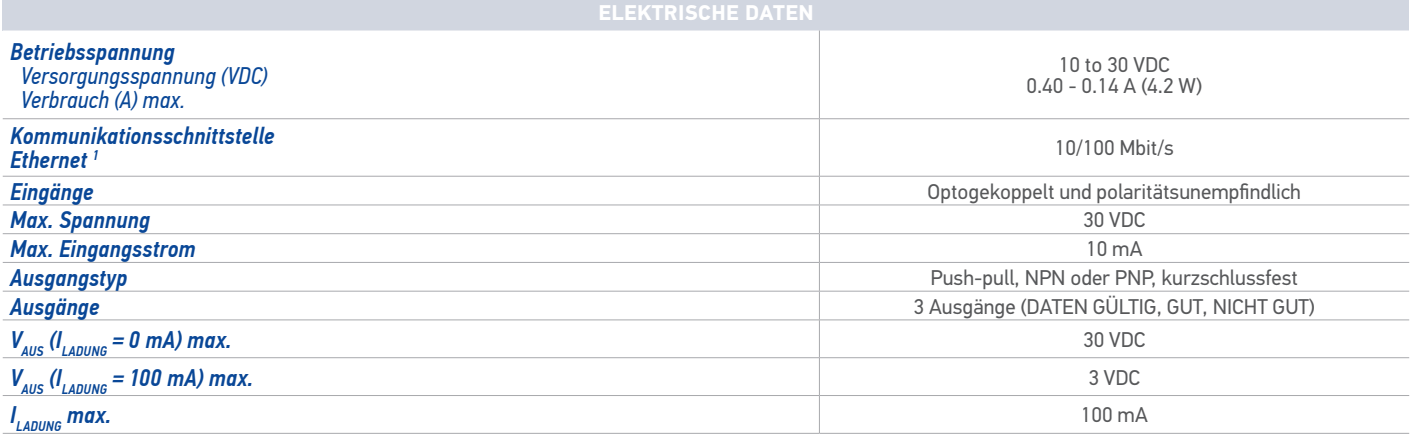

*1 Die eingebettete Ethernet-Schnittstelle ist nur zur Konfiguration durch die Verbindung mit der Geräte-IP gedacht. Eine Punkt-zu-Punkt Verbindung wird empfohlen.*

## TECHNISCHE DATEN

#### **Optische- und Detektionseigenschaften**

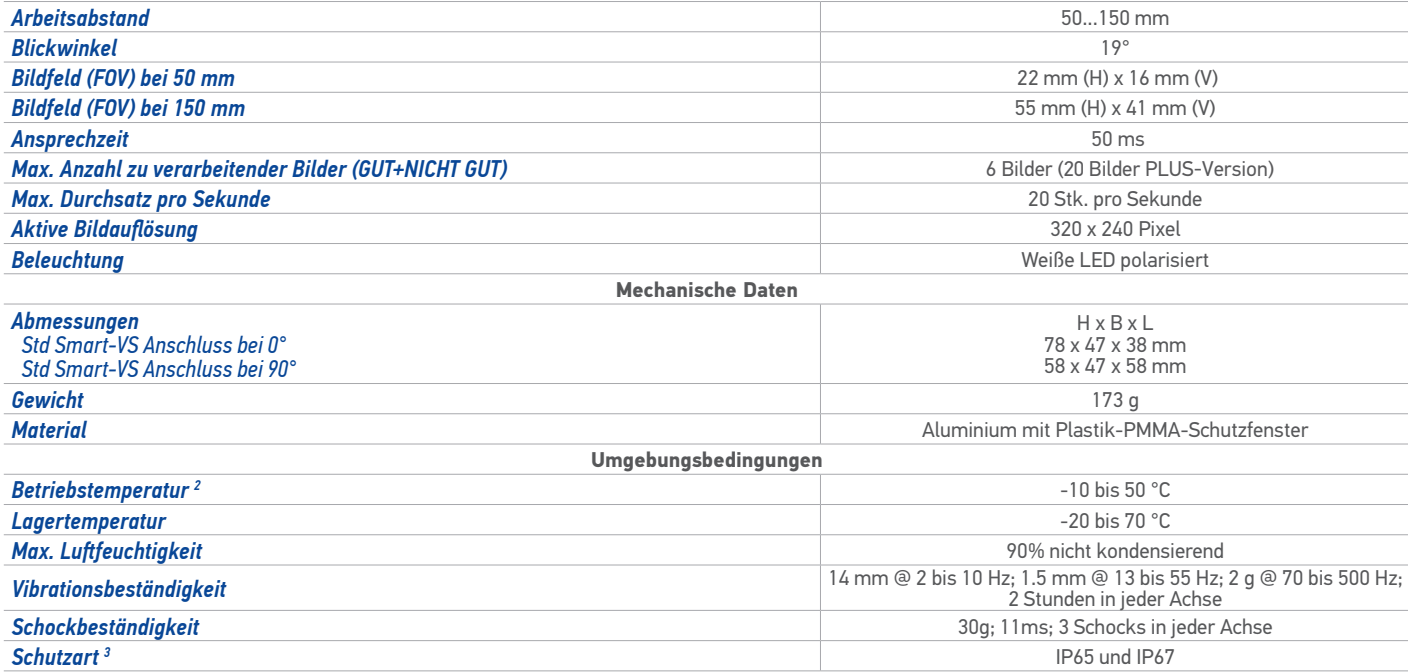

*1 Die eingebettete Ethernet-Schnittstelle ist nur zur Konfiguration durch die Verbindung mit der Geräte-IP gedacht. Eine Punkt-zu-Punkt Verbindung wird empfohlen.*

*2 Bei Anwendungen mit hohen Umgebungstemperaturen sollte eine Metallhalterung zur Wärmeableitung verwendet werden*

*3 Bei korrektem Anschluss (komplett festgezogen) an IP67-Kabel mit Dichtungen.*

### ABMESSUNGEN

#### **VS GERADE STECKER**

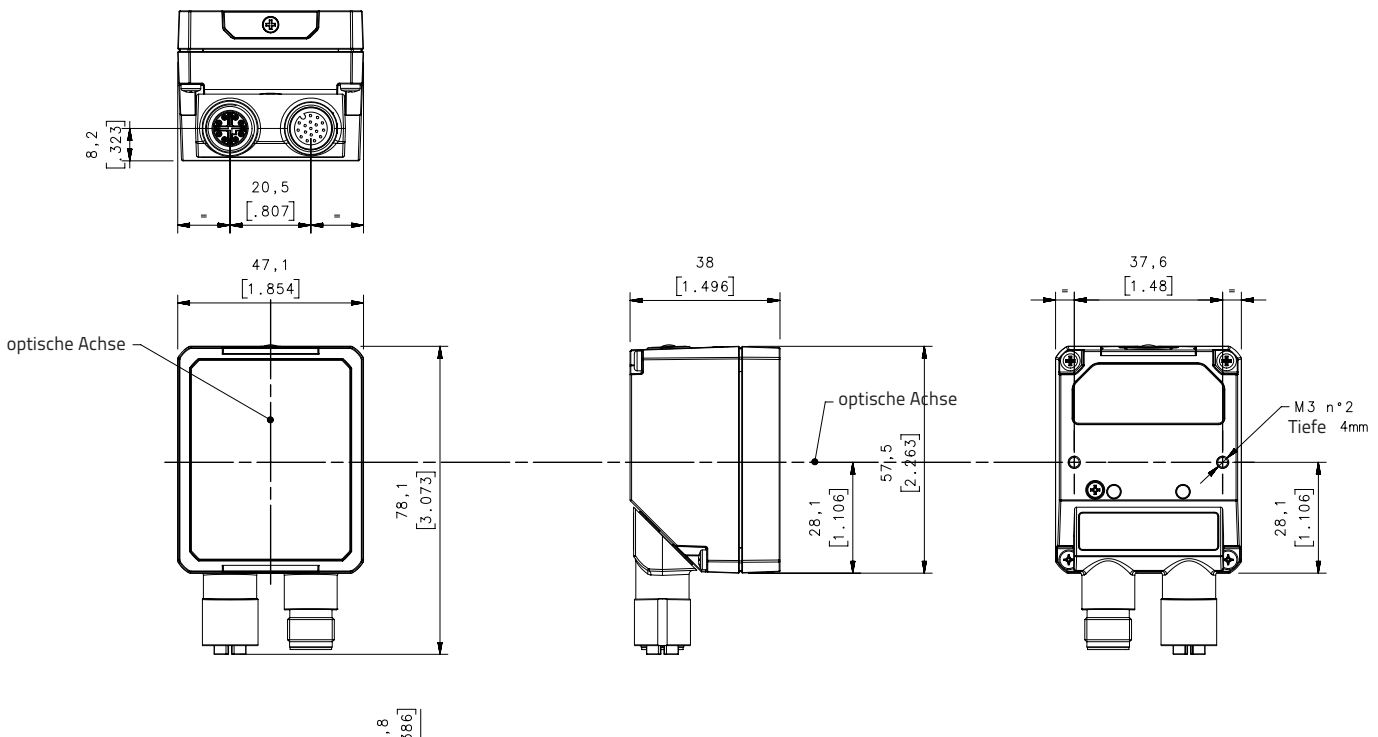

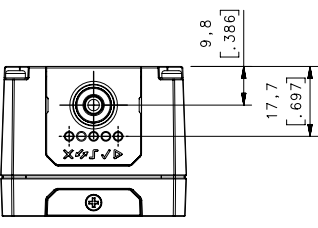

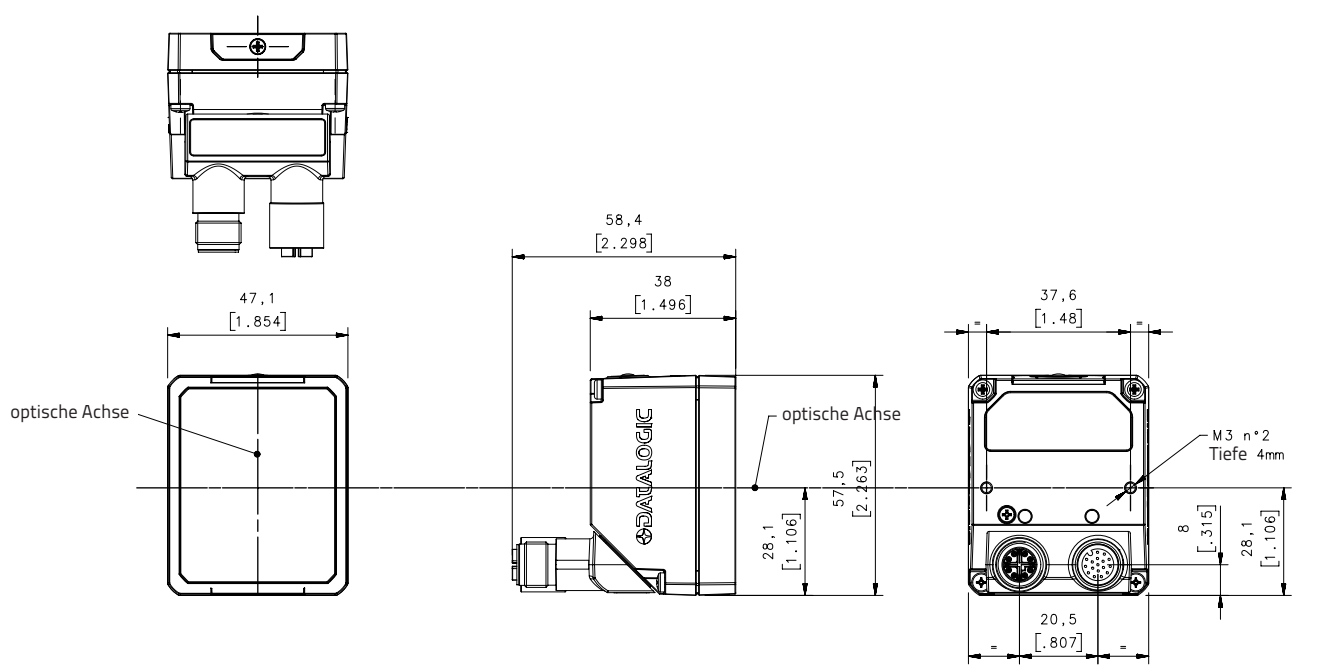

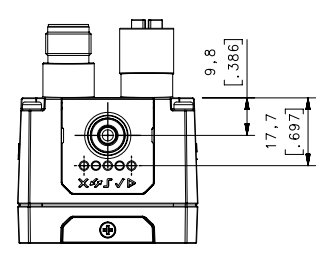

## ANSCHLÜSSE

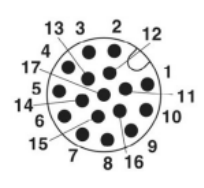

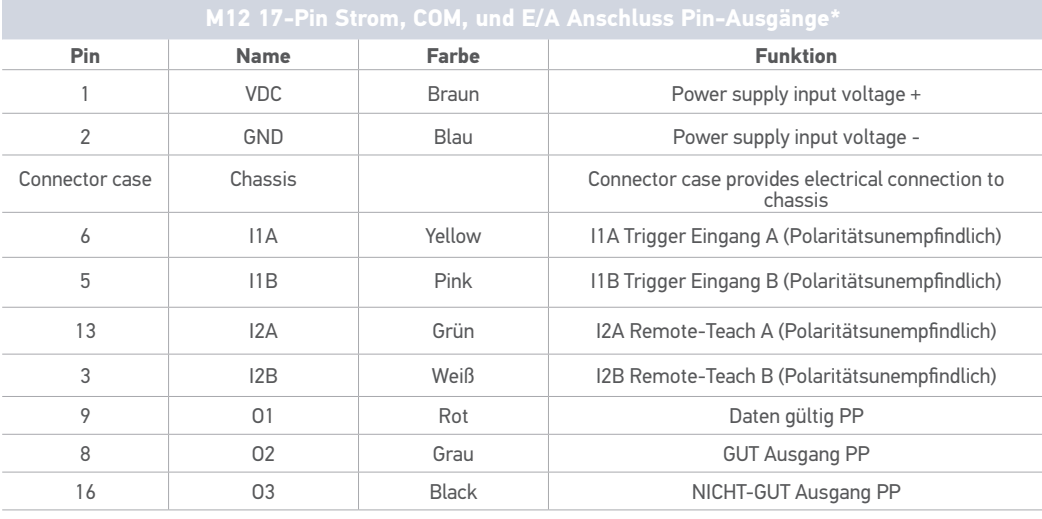

\* Die Kabelfarben beziehen sich auf die Kabel P/N 95A900052 und 95A900053

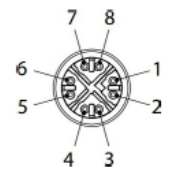

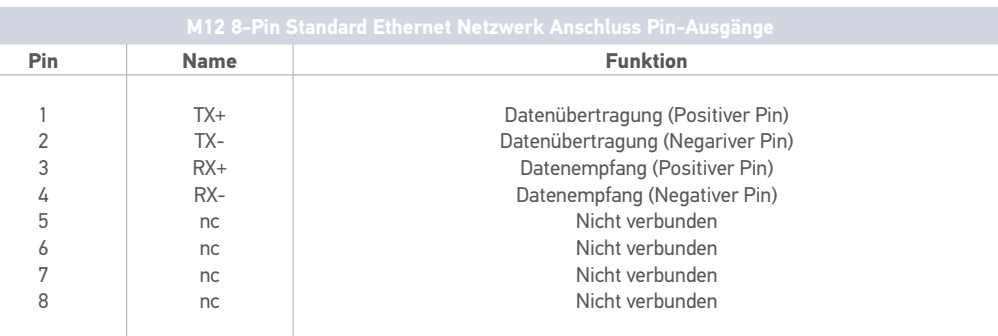

## ANZEIGEN UND BEDIENELEMENTE

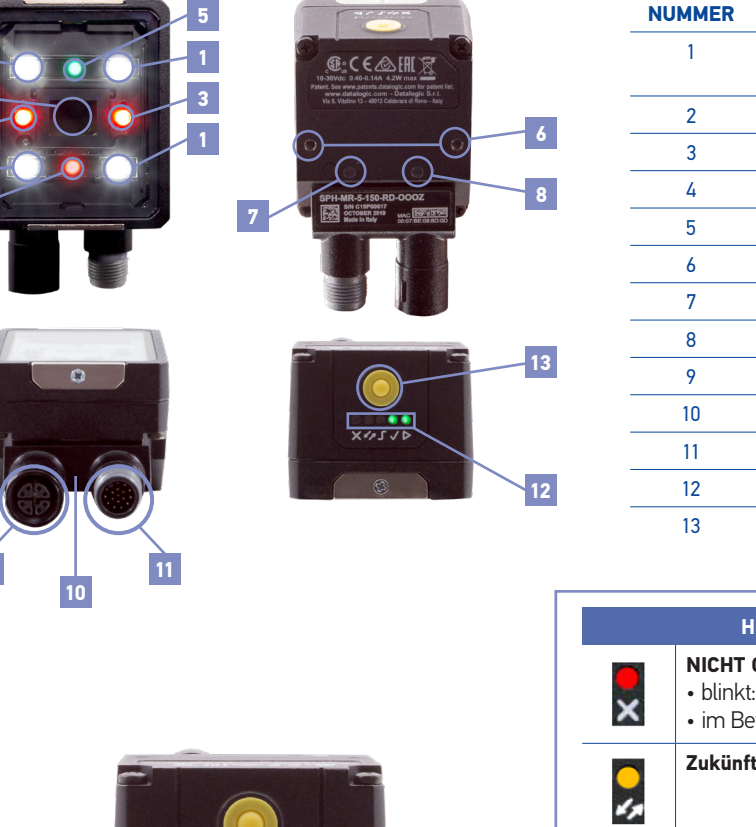

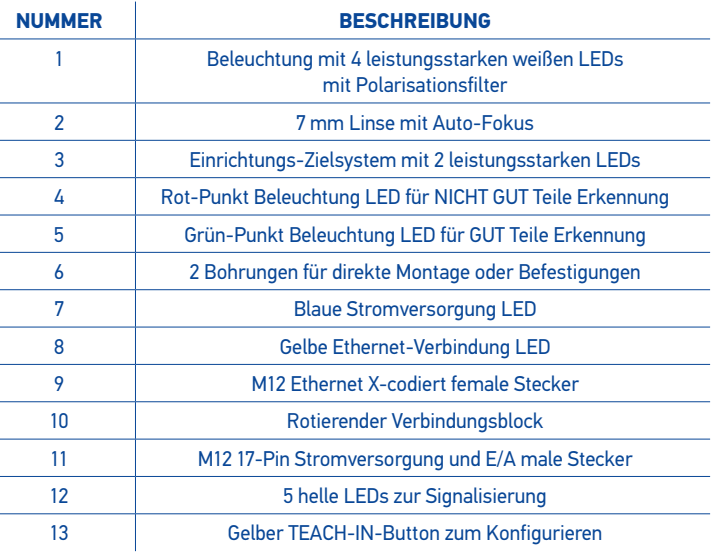

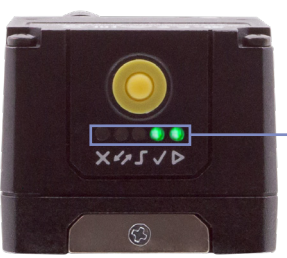

**9**

**1**

**2**

**3**

**1**

**4**

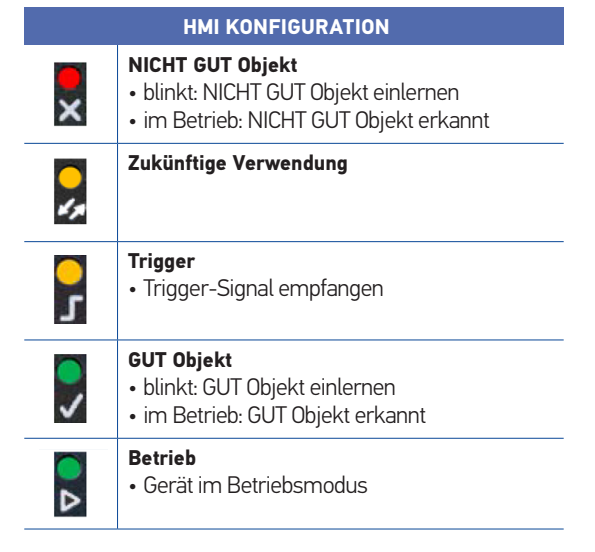

### DETEKTIONSDIAGRAMM

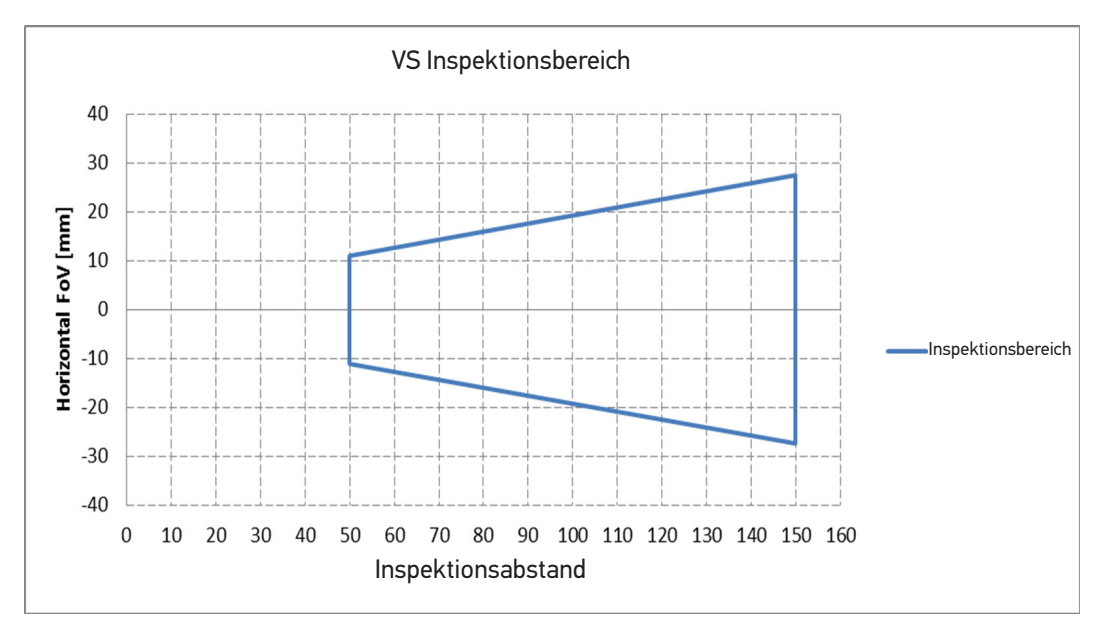

#### **RIL DEEL I** BILDFELD (FOV) BERECHNUNG

.<br>Verwenden Sie die Daten in der folgenden Tabelle, Formel und Abbildung um das Bildfeld (FOV) für Ihre Applikation zu berechnen.

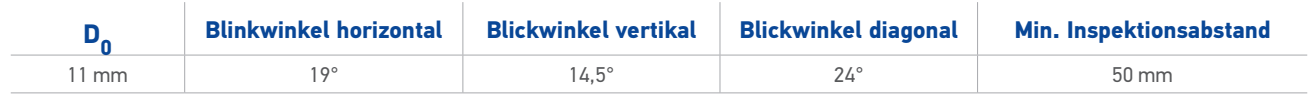

Abhängig von dem Inspektionsabstand hat der Blickwinkel eine Toleranz von +- 1°

## $FOVx = 2 [ (d + d0) * tan (ax/2) ]$

Wobei:

**FOVx =** horizontales, vertikales oder diagonales Bildfeld

**αx =** horizontaler, vertikaler oder diagonaler Blickwinkel

FOVx = horizontal, vertical or diagonal FOV **d =** Inspektionsabstand (in mm) von Oberfläche Fenster bis Oberfläche Objekt

**d<sub>0</sub> =** Versatz (in mm) vom Zentrum der Linse bis zur externen Oberfläche des Fensters

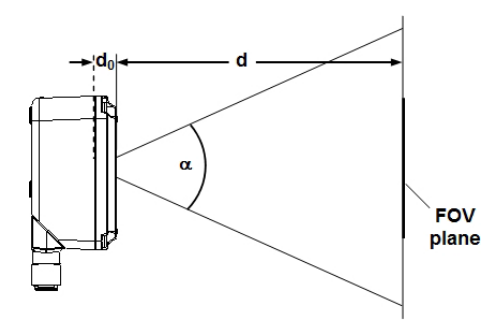

Beispiel:

Das Bildfeld bei einem Inspektionsabstand von 100mm ist:  $FOVH = 2[(100mm + 11mm)*tan(19^{\circ}/2)] \approx 37mm$  $FOVV = 2[(100mm + 11mm)*tan(14.5^{\circ}/2)] \approx 28mm$ 

### BETRIEBSGRUNDSÄTZE UND ANWENDUNGEN

#### **VS einfach schlau**

Der VS ist ein einfacher und schlauer Vision Sensor. Außen ist er sehr einfach gehalten und kann wie ein Standard-Optosensor gehandhabt und verwendet werden kann. Im Inneren arbeitet allerdings eine leistungsstarke und ausgereifte Multiprozessor-Platform, die die Technologie der künstlichen Intelligenz unterstützt und integriert.

Die angepassten Algorithmen für maschinelles Lernen stärken den Kern des Erkennungssystems und ermöglichen eine sehr komplexe und genaue Objektklassifikation. Trotz dieses technologischen Fortschritts ist eine einfache und schnelle Konfiguration des Sensors gewährleistet.

Der Benutzer muss sich nicht um die Programmierung oder Einstellung verschiedener Bildverarbeitungswerkzeuge kümmern, da all diese komplexen Funktionen vom "Smart-VS-Gehirn" automatisch betrieben werden.

Die Erkennungsfunktion wird in drei einfachen und schnellen Schritten eingestellt. Die ersten beiden Schritte gelten dem Aufnehmen der GUT und NICHT-GUT Objekte, was durch Drücken des TEACH-Buttons gelöst wird. Dies bildet die Grundlage für den dritten und letzten Schritt, dem internen Lernprozess des Smart-VS. Nun ist der Vision-Sensor betriebsbereit.

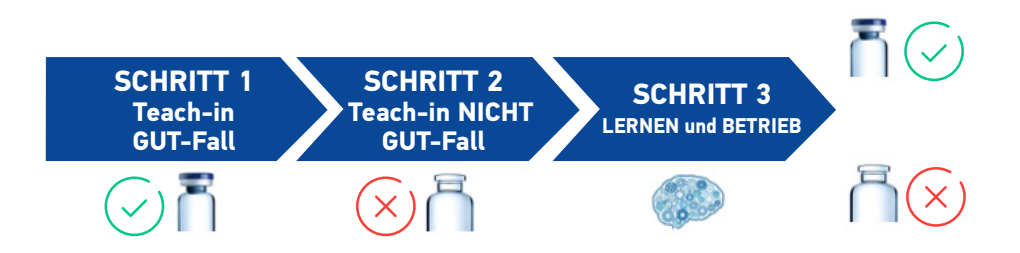

Der Sensor eignet sich besonders für Anwendungen, bei denen die Erkennung zwischen zwei genau festgelegten Objektzuständen gelöst werden muss, wie z.B. das Vorhandensein oder Fehlen eines bestimmten Merkmals oder einer bestimmten Objektorientierung. Das Smart-VS-Arbeitsprinzip ist, den Sensor mit GUT und NICHT GUT-Zuständen zu teachen, was die Grundlage für jede Anwendung ist.

Dieses Prinzip ist der Grund dafür, warum der Sensor sehr effektiv und zuverlässig für An-/ Abwesenheitskontrollen und für die Orientierung von Objekten aufgrund klarer Merkmale benutzt werden kann.

Das Einstellen des Smart-VS ist sehr einfach und unabhängig von Typ, Material und Farbe des zu erkennenden Objekts.

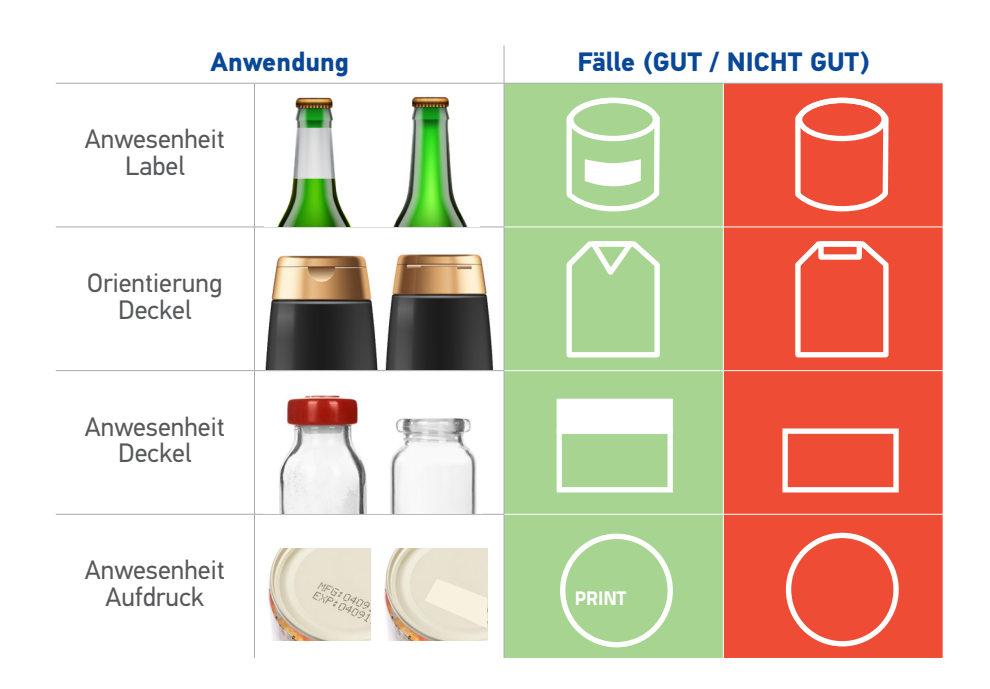

Die Anwendung, welche sich am besten für den Smart-VS eignet, ist die Anwesenheits- bzw. Abwesenheitskontrolle von Labels und Textdrucken.

Bei Maschinen zur Abfüllung von flüssigen Stoffen spielt es keine Rolle, welche Art von Deckel auf welcher Art von Flasche/Fläschchen angebracht ist, um das Vorhandensein / Fehlen dieser Deckel festzustellen. Hierbei ist auch das Material kein Hindernis, ob die Flaschen aus Glas, Kunststoff oder aus hellen/dunklen/glänzenden Oberflächen und unterschiedliche Abmessungen bestehen. Teachen Sie den Sensor einfach ein, lassen Sie ihn die GUT und NICHT GUT Bedingung lernen und er wird seine Arbeit machen. Sie müssen kein Bildverarbeitungswerkzeug, keinen Fokus, keine Empfindlichkeitsschwelle, Bildbelichtung, Sensorpositionierung oder Sensorempfindlichkeit einstellen.

Applikationen, bei denen geprüft werden muss, ob das Etikett auf der Flasche vorhanden ist oder nicht, lassen sich durch das schnelle und einfache Einlernen der Möglichkeiten, ohne zusätzlichen Einstellungen, mit dem Sensor lösen. Dazu verwenden Sie einfach den TEACH-Button oder bilden Sie Rezepte für verschiedene Formate mit Hilfe der effektiven und benutzerfreundlichen WEB-Oberfläche.

#### **Ein Mehrwert für alle Anwendungen**

Der Smart-VS definiert die Detektion neu, indem er alle Bedenken bezüglich Standard-Sensoren, und deren unstabilen Detektion sowie deren komplexen Installations-Layouts zur Anwesenheitskontrolle oder Orientierung von Objekten auflöst. Der Smart-VS stellt folgendes sicher:

- höhere Stabilität bei verschiedenen Objektmaterialien und -formen
- exzellente Stabilität bei Glas- und Metallteilen
- einfache System-Installation
- mehr Flexibilität und Anpassungsmöglichkeiten für verschiedene Produktionsabläufe
- unkomplizierte Einstellung, mit der teurere und komplexere Geräte umgangen werden
- geringere Gesamt- und Instandhaltungskosten

Anwesenheit Label Orientierung Deckel Anwesenheit Deckel Anwesenheit Aufdruck

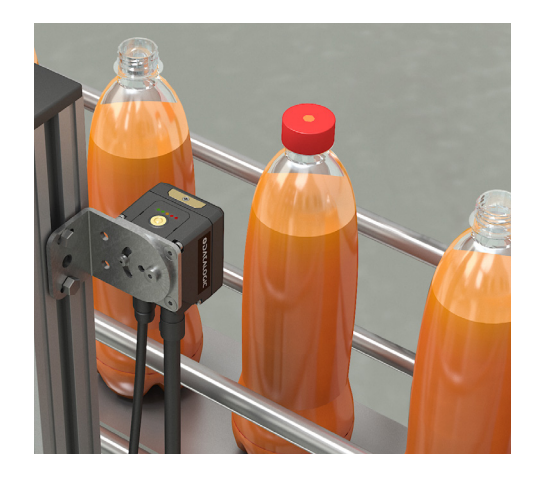

#### **Anwendung**

### SMART-VS EINSTELLUNGSMETHODEN

#### **Einfache und ausführliche Systemintegration**

Der Smart-VS is sehr einfach und unkompliziert in jegliche Anwendung zu integrieren. Er ist viel benutzerfreundlicher als eine Smart-Kamera oder ein gewöhnlicher Smart-Sensor und gleicht dem Installationsaufwand eines Sensor-Produktes.

Er benötigt ein elektrisches Triggersignal von der Maschine, einem externen Sensor oder Encoder. Ein PC oder auf Ethernet beruhendes Terminal ist eine Option, mit der die Konfiguration des Sensors einmalig geändert werden kann oder für komplexere Anwendungen, bei denen Job-Einstellungen durch die Web-Oberfläche hinzugefügt und/oder geändert werden sollen. Für die meisten Fälle wird dies aber nicht benötigt. Die Web-Oberfläche kann außerdem für eine Fehlersuche nützlich sein.

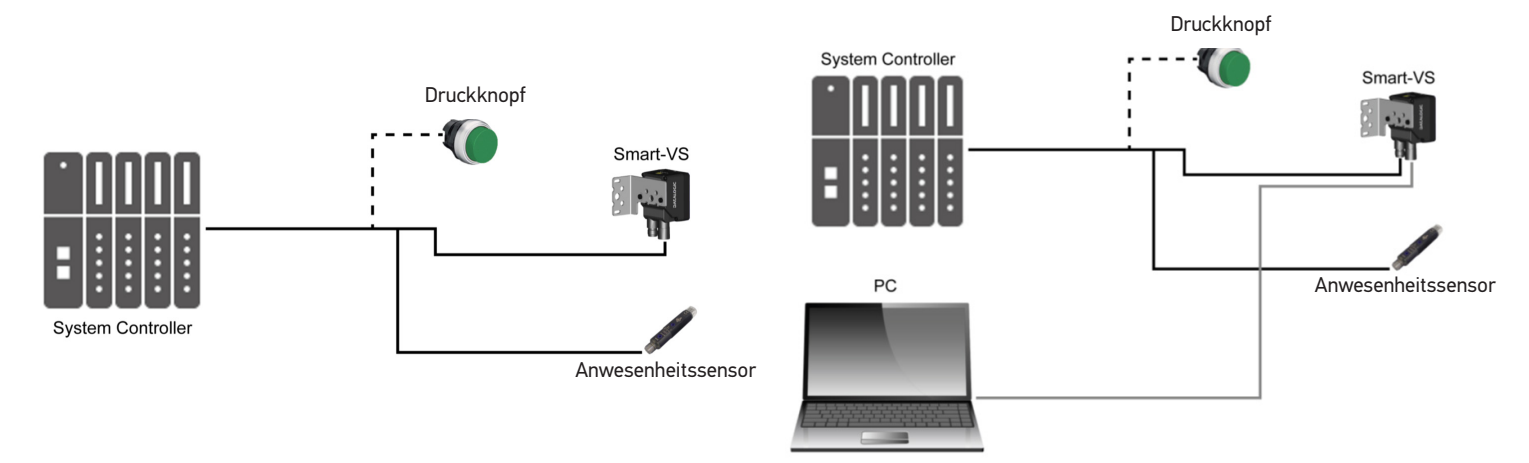

## WEB-OBERFLÄCHE

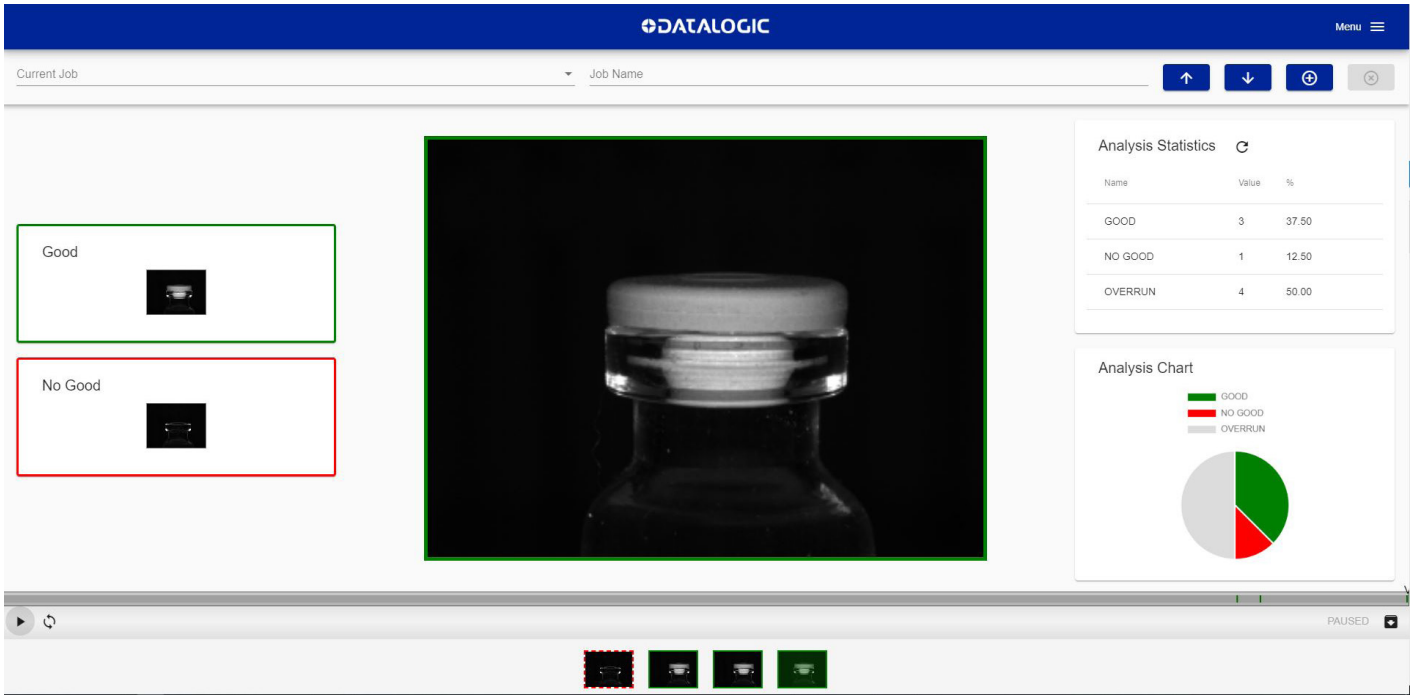

Die Smart-VS stellt eine Schnittstelle zu einer WEB Server Benutzeroberfläche zur Verfügung, mit der Einstellungen und Konfigurationen bearbeitet werden können. Wenn mehrere Jobs auf Basis unterschiedlicher Produktionsformaten benötigt werden, ist die Benutzeroberfläche eine gute Option, um schnell neue Jobs zu erstellen oder bestehende zu ändern. Die dargestellten Informationen sind komplett und in einem verständlichen Layout.

# MODELLAUSWAHL UND BESTELLINFORMATIONEN

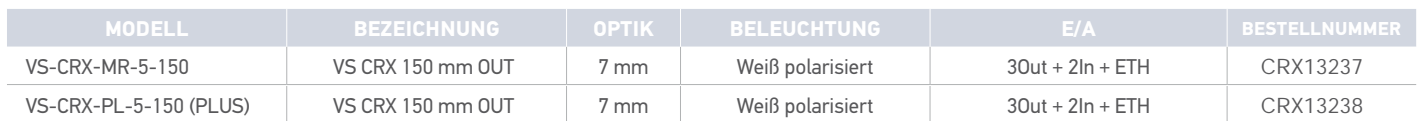

### ZUBEHÖR

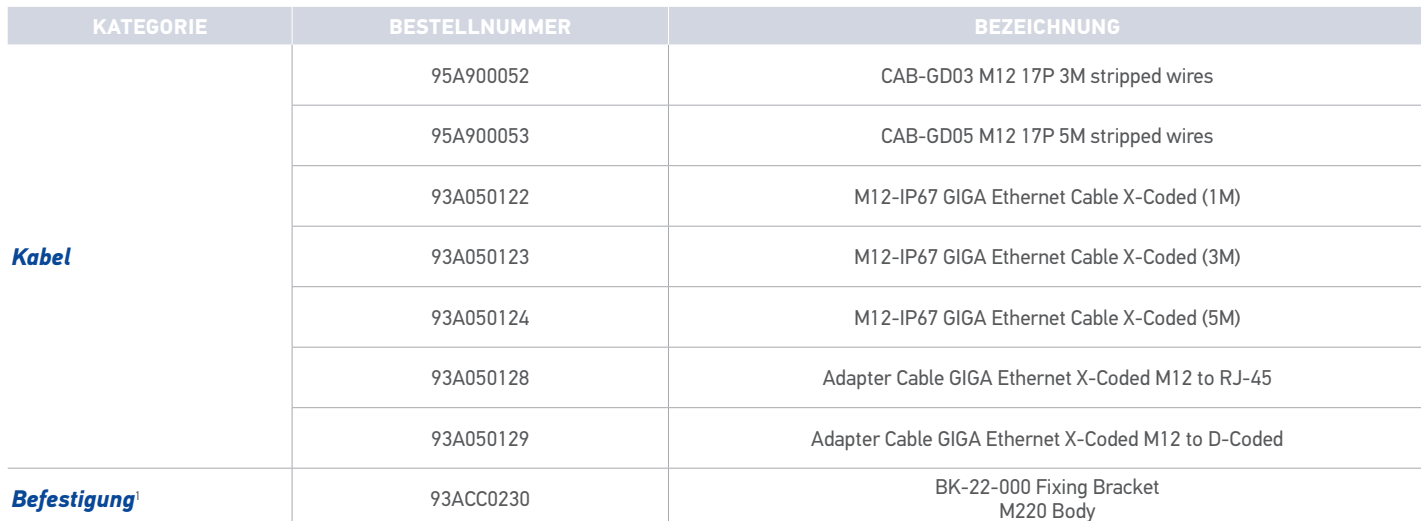

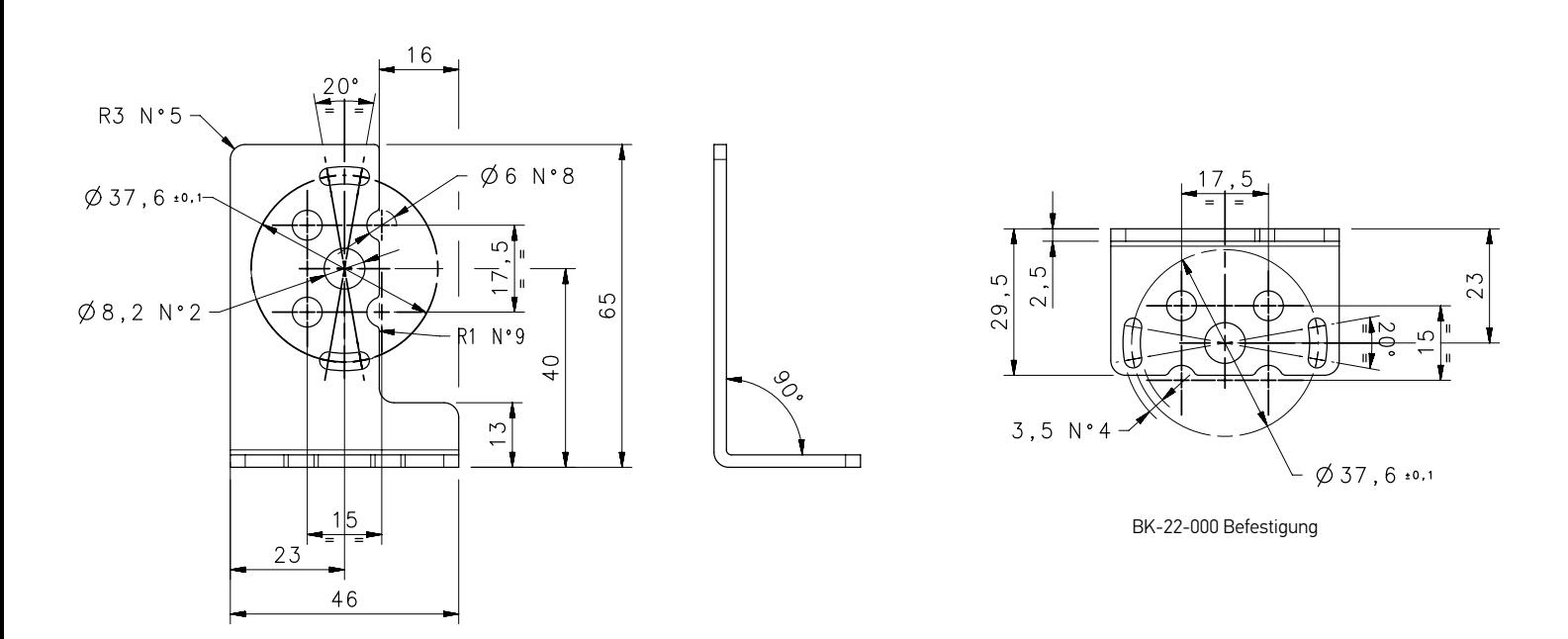

DATASENSING Partner:

#### **C+R Automations- GmbH**

Nürnberger Straße 45 Tel. +49 (0)911 656587-0 E-Mail: info@crautomation.de Änderungen vorbehalten<br>90513 Zirndorf Fax +49 (0)911 656587-99 www.crautomation.com Fax +49 (0)911 656587-99